$\left.\begin{array}{l} \text{Topimucar: Kosanosa Iloqmwna} \\ \text{Anewceebha} \\ \text{ON: Ch-Koonosa} \\ \text{Anewceebna} \\ \text{Anewceebna} \\ \text{OneMMDMA} \\ \text{Cou!''''}, \text{OU\_Moppertop ulkons}, \\ \text{Cou!''''}, \text{OU=дupertop ulkons}, \\ \text{Coraoalane: } \text{Rannisoc. asropom} \\ \text{Grohoosame: } \text{Rannisoc. asropom} \\ \text{Grohoosamue: } \text{Rannisoc. asropom} \\ \text{Grohoosamue: } \text{Rannisoc. } \text{as$ 

Приложение 36 к ООП ООО Утверждена приказом МОУ «Изварская СОШ»  $N_2$ <sup>3</sup> or 09.01.2020  $\Gamma$ .

### 2.5. Оценочные материалы по информатике 9 класс

### Тест по информатике тема: «Моделирование и формализация»

#### $\mathbf{1}$ . Выберите верное утверждение:

- а) Один объект может иметь только одну модель
- б) Разные объекты не могут описываться одной моделью
- в) Электрическая схема это модель электрической цепи
- г) Модель полностью повторяет изучаемый объект

#### $2.$ Выберите неверное утверждение:

а) Натурные модели — реальные объекты, в уменьшенном или увеличенном виде воспроизводящие внешний вид, структуру или поведение моделируемого объекта

б) Информационные модели описывают объект-оригинал на одном из языков кодирования информации

в) Динамические модели отражают процессы изменения и развития объектов во времени

г) За основу классификации моделей может быть взята только предметная область, к которой они относятся

Какие признаки объекта должны быть отражены в информационной  $3.$ модели ученика, позволяющей получать следующие сведения: возраст учеников, увлекающихся плаванием; количество девочек, занимающихся танцами; фамилии и имена учеников старше 14 лет?

а) имя, фамилия, увлечение

- б) имя, фамилия, пол, пение, плавание, возраст
- в) имя, увлечение, пол, возраст
- г) имя, фамилия, пол, увлечение, возраст

#### $\overline{4}$ . Выберите элемент информационной модели учащегося, существенный

# для выставления ему оценки за контрольную работу по информатике:

а) наличие домашнего компьютера

б) количество правильно выполненных заданий

- в) время, затраченное на выполнение контрольной работы
- г) средний балл за предшествующие уроки информатики

#### 5. Замена реального объекта его формальным описанием — это:

- а) анализ
- б) моделирование
- в) формализация г) алгоритмизация

#### Выберите знаковую модель: 6.

- а) рисунок
- б) схема
- в) таблица
- г) формула

# **7. Выберите образную модель:**

- а) фотография
- б) схема
- в) текст
- г) формула

# **8. Выберите смешанную модель:**

- а) фотография
- б) схема
- в) текст
- г) формула

### **9. Описания предметов, ситуаций, событий, процессов на естественных языках это:**

- а) словесные модели
	- б) логические модели
	- в) геометрические модели
- г) алгебраические модели

**10. Модели, реализованные с помощью систем программирования, электронных таблиц, специализированных математических пакетов и программных средств для моделирования, называются:** 

- а) математическими моделями
- б) компьютерными моделями
- в) имитационными моделями
- г) экономическими моделями

# **11. Файловая система персонального компьютера наиболее адекватно может**

# **быть описана в виде:**

- а) математической модели
- б) табличной модели
- в) натурной модели
- г) иерархической модели

# **12. Графической моделью иерархической системы является:**

- а) цепь
- б) сеть
- в) генеалогическое дерево
- г) дерево

# **13. Расписание движения электропоездов может рассматриваться как пример:**

- а) табличной модели
- б) графической модели
- в) имитационной модели
- г) натурной модели

# **14. Какая тройка понятий находится в отношении «объект — натурная модель информационная модель»?**

- а) человек анатомический скелет манекен
- б) человек медицинская карта фотография
- в) автомобиль рекламный буклет с техническими характеристиками автомобиля — атлас автомобильных дорог
- г) автомобиль игрушечный автомобиль техническое описание автомобиля
- **15. На схеме изображены дороги между населёнными пунктами** *А, В, С, D* **и**

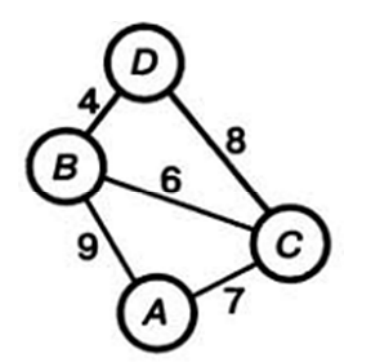

# **указаны протяжённости этих дорог.**

Определите, какие два пункта наиболее удалены друг от друга. Укажите длину кратчайшего пути между ними.

а) 17 б) 15 в) 13<br>г) 9

**16. Населённые пункты** *А, В, С, D* **соединены дорогами. Время проезда на автомобиле из города в город по соответствующим дорогам указано в таблице:** 

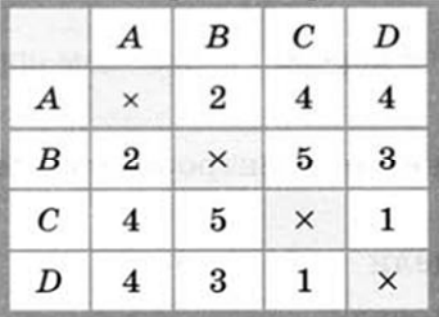

Турист, выезжающий из пункта *А*, хочет посетить все города за кратчайшее время. Укажите соответствующий маршрут.

а) ABCD

б) ACBD

в) ADCB

г) ABDC

**17. В школе учатся четыре ученика — Андреев, Иванов, Петров, Сидоров, имеющие разные увлечения. Один из них увлекается теннисом, другой — бальными танцами, третий** 

— **живописью, четвёртый — пением. О них известно:** 

— **Иванов и Сидоров присутствовали на концерте хора, когда пел их товарищ;** 

— **Петров и теннисист позировали художнику;** 

— **теннисист дружит с Андреевым и хочет познакомиться с Ивановым. Чем увлекается Андреев?** 

а) теннисом б) живописью в) танцами г) пением

**18. Два игрока играют в следующую игру. Перед ними лежат три кучки камней, в первой из которых 2 камня, во второй — 3 камня, в третьей — 4 камня. У каждого игрока неограниченно много камней. Игроки ходят по очереди. Ход состоит в том, что игрок или удваивает число камней в какой-то куче, или добавляет по два камня в каждую из куч. Выигрывает игрок, после хода которого либо в одной из куч становится не менее 15 камней, либо общее число камней во всех трёх кучах становится не менее 25. Кто выигрывает при безошибочной игре обоих игроков?** 

а) игрок, делающий первый ход

б) игрок, делающий второй ход

в) каждый игрок имеет одинаковый шанс на победу

г) для этой игры нет выигрышной стратегии

# **19. База данных — это:**

а) набор данных, собранных на одной дискете

б) таблица, позволяющая хранить и обрабатывать данные и формулы в) прикладная программа для обработки информации пользователя

г) совокупность данных, организованных по определённым правилам,

предназначенная для хранения во внешней памяти компьютера и постоянного применения

# **20. Какая база данных основана на табличном представлении информации об объектах?**

а) иерархическая

б) сетевая

в) распределённая

г) реляционная

**21. Строка таблицы, содержащая информацию об одном конкретном объекте, —** 

**это:** 

а) поле б) запись в) отчёт г) форма

**22. Столбец таблицы, содержащий определённую характеристику объекта, — это:** 

а) поле б) запись в) отчёт г) ключ

### **23. Системы управления базами данных используются для:**

- а) создания баз данных, хранения и поиска в них необходимой информации
- б) сортировки данных
- в) организации доступа к информации в компьютерной сети
- г) создания баз данных
- **24.** Какое из слов НЕ является названием базы данных?
	- а) Microsoft Access
	- б) OpenOffice.org Base
	- в) OpenOffice.org Writer
	- г) FoxPro

# **25. Ниже в табличной форме представлен фрагмент базы данных:**

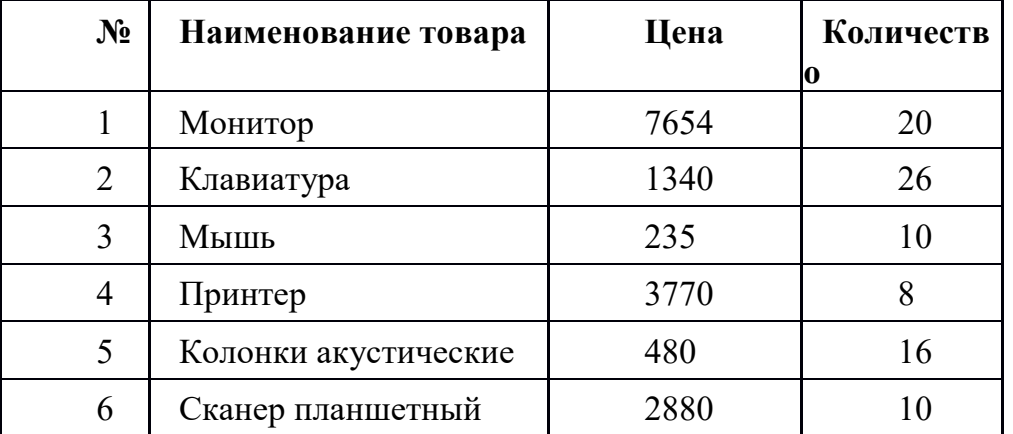

**На какой позиции окажется товар «Сканер планшетный», если произвести сортировку данной таблицы по возрастанию столбца КОЛИЧЕСТВО?**  а) 5 б) 2 в) 3 г) 6

**26. Ниже в табличной форме представлен фрагмент базы данных «Продажа канцелярских товаров»:** 

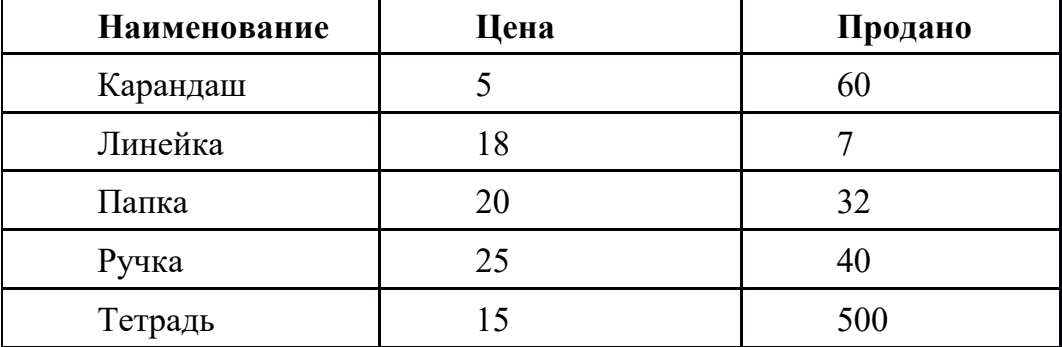

**Сколько записей в данном фрагменте удовлетворяет условию ЦЕНА>20 ИЛИ ПРОДАНО<50?** 

а) 1 б) 2 в) 3 г) 4

# Тест по теме: «Электронная таблица Microsoft Excel»

- $1<sub>1</sub>$ Электронная таблица - это ...
	- а) прикладная программа для обработки кодовых таблиц
	- b) программа, предназначенная для обработки числовых данных в виде таблицы ланных
	- с) устройство ПК, управляющее его ресурсами в процессе обработки данных в табличной форме
	- d) системная программа, управляющая ресурсами ПК при обработке таблиц
- $2<sub>1</sub>$ Электронная таблица предназначена для:
	- а) обработки преимущественно числовых данных, структурированных спомощью таблин
	- b) упорядоченного хранения и обработки значительных массивов данных
	- с) визуализации структурных связей между данными, представленными в таблинах
	- d) редактирования графических представлений больших объемов информации
- 3. Электронная таблица представляет собой...
	- а) совокупность нумерованных строк и поименованных буквами латинского алфавита столбцов
	- b) совокупность нумерованных строк
	- с) совокупность поименованных буквами латинского алфавита столбцов
	- d) совокупность строк и столбцов, именуемых пользователем произвольным образом
- $\overline{4}$ . Строки электронной таблицы
	- а) именуются пользователями произвольным образом
	- b) обозначаются буквами русского алфавита
	- с) обозначаются буквами латинского алфавита
	- d) нумеруются
- $5<sub>1</sub>$ В общем случае столбцы электронной таблицы
	- а) нумеруются
	- b) именуются пользователями произвольным образом
	- с) обозначаются буквами латинского алфавита
	- d) обозначаются буквами русского алфавита
- Для пользователя ячейка электронной таблицы идентифицируются 6
	- а) путем последовательного указания имени столбца и номера строки, на пересечении которых располагается ячейка
	- b) специальным кодовым словом
	- с) адресом машинного слова оперативной памяти, отведенного под ячейку
- Выберите верную запись формулы для электронной таблицы  $7<sub>1</sub>$ 
	- A.  $C3+4*D4$  $B. C3=C1+2*C2$  $C = A2*A3-A4$  $D. A5B5+23$

8. Чему будет равно значение ячейки A8, если в нее ввести формулу

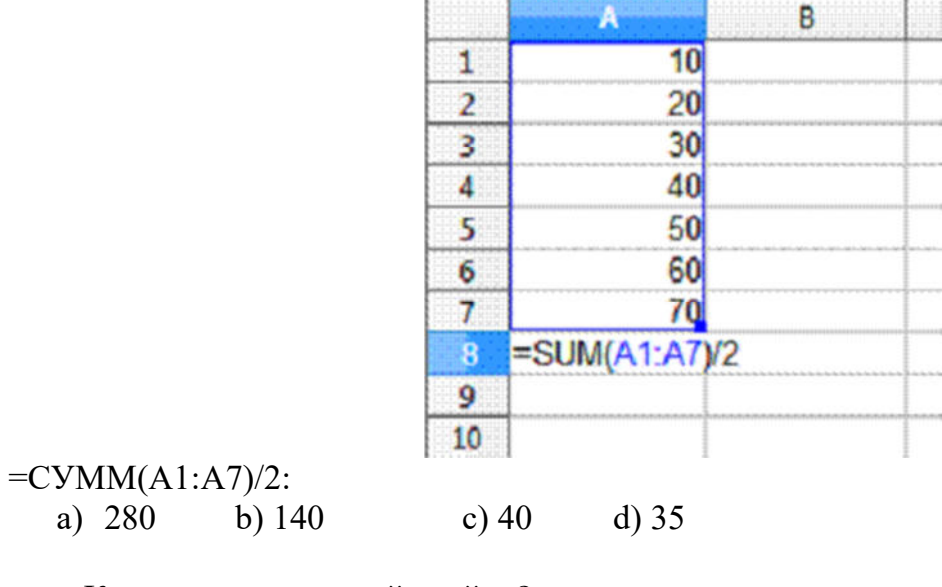

### 9. Каков адрес активной ячейки?

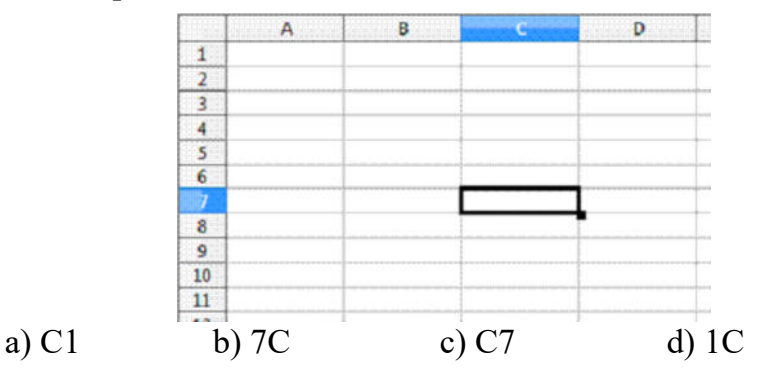

# **10. Чему будеn равно значение ячейки B5, если в нее ввести формулу**

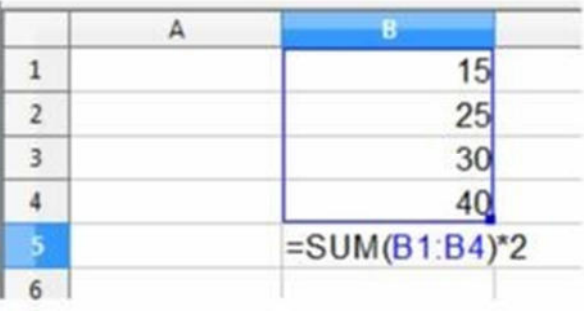

### **=СУММ(B1:B4)/2.**

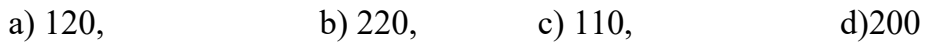

### Ответы к тесту

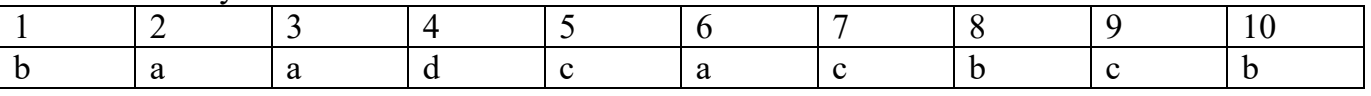

Критерии оценивания:

«5» - 10 правильных ответов

«4» - 8,9 правильных ответов

«3» - 7,6 правильных ответов

«2» - 5 и меньше правильных ответов

# Итоговый тест "Электронные таблицы"

# 1. Электронная таблица (ЭТ)- это:

программа для хранения и обработки данных в прямоугольных таблицах  $1)$ и предназначенное для автоматизации расчетов

данные, представленные в табличном виде для организации расчетов на 2)  $\overline{\Pi}$ K

 $3)$ приложение, предназначенное для набора и печати таблиц

устройство персонального компьютера, управляющее его ресурсами в  $4)$ процессе обработки данных в табличной форме;

### $2.$ Дана таблица:

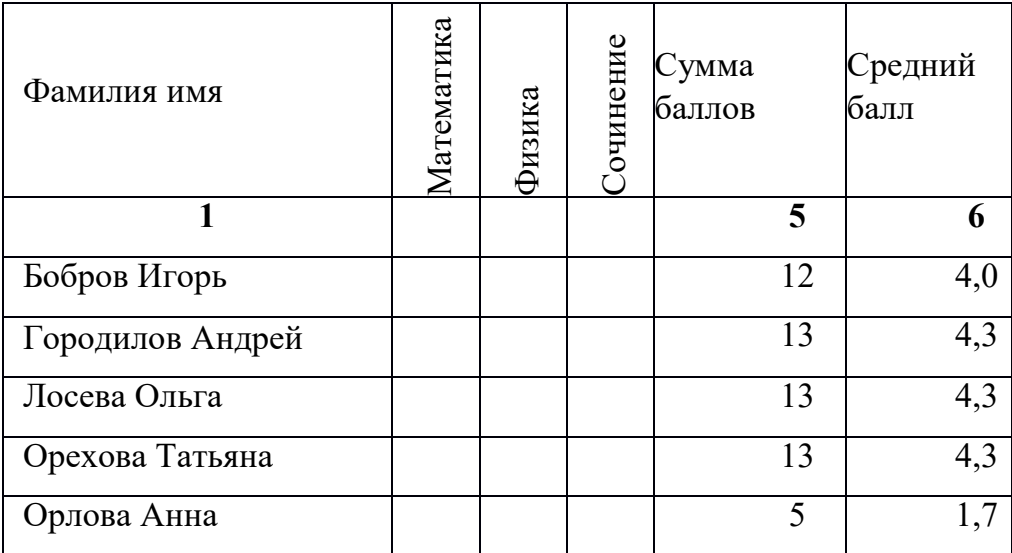

Определите, какие столбцы будут вычисляемыми:

 $1) 5.6$ 

- $2) 2, 3, 4$
- $3) 1, 2, 3, 4$

4) нет вычисляемых столбцов

### Рабочая книга Excel состоит из:  $3.$

- 1) рабочих листов;
- 2) рабочих полей:
- 3) столбцов;
- 4) строк.

#### $\overline{4}$ . В электронной таблице C11, AD234 - это обозначения:

- строк  $1)$
- $2)$ столбцов
- $3)$ ячеек
- нет таких обозначений  $\left(4\right)$

#### 5. Данные в электронных таблицах - это:

- текст, число и формула  $1)$
- $2)$ текст и число
- $3)$ формула

**4)** число и формула

### 6. К как называется программа для вычислений в электронной таблице, **вхоляшая в пакет Microsoft Office**

1)Excel 2)Access 3)DataBase 4)NewBase

### $7<sub>1</sub>$ Функция СРЗНАЧ() относится к группе функций следующего типа:

- 1) логических;
- 2) математических:
- 3) статистических;
- 4) суммирования.

#### 8. В электронной таблице формулу необходимо внести в ячейку (ячейки):

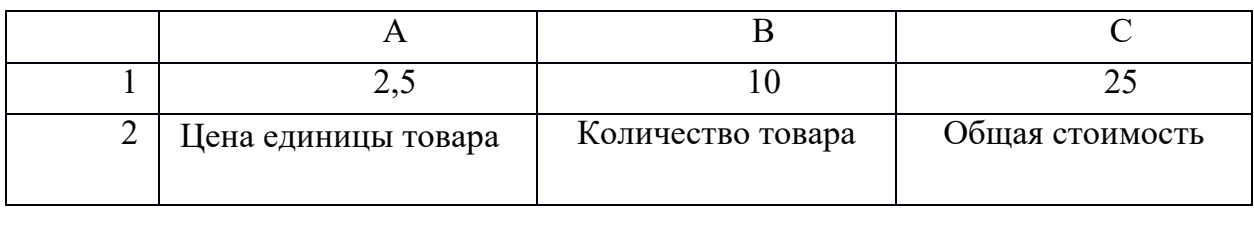

1) A 1  $\mu$  A 2; 2) B 2; 3) C 2; 4) C 1  $\mu$  C 2.

### $9<sub>r</sub>$ В ячейку введены символы = C10+Б10. Как Excel воспримет эту информацию? 1) формула

- 2) текст
- 3) число
- 4) ошибка

### 10. Какая формула содержит ошибку?

1) = H9\*3 2) = S6\*1,609/S4 3) = 7A1+1 4) нет ошибок

11. Дано математическое выражение:  $\frac{5x}{25(x+1)}$  Как запишется эта формула в

# электронной таблице, если значение х хранится в ячейке А1?

 $1) = 5A1/(25*(A1+1))$  $2) = 5*A1/(25*A1+1)$  $3) = 5*A1/(25*(A1+1))$  $4) = (5*A1)/25*(A1+1)$ 

#### $12.$ Числовая константа 500 00 может быть записана в виде:

 $1) 0.5E + 6$  $2) 50,0E+4$  $3) 5.0E + 5$ 4)  $5.0E+4$ 

### В ячейки D5, D6, E5, E6 введены соответственно числа: 8, 3, 5, 2. В ячейке G3  $13.$ введена формула = CYMM(D5:E6). Какое число будет в ячейке G3?

 $1)16$  $2)4$  $3)24$  $4)18$ 

# 14. Адрес ячейки ЭТ-это:

- 1) имя, состоящее из любой последовательности символов
- 2) имя, состоящее из имени столбца и номера строки
- 3) адрес байта оперативной памяти
- 4) имя, состоящее из номера столбца и номера строки

 $15<sub>1</sub>$ Дана формула = В1/С1\*С2. Ей соответствует математическое выражение:  $R_1$ 

- $1)$  $C1 \times C2$  $rac{B1\times C1}{C2}$  $2)$
- 3)  $\frac{B1}{C1} \times C2$

### 16. Двоичное число 110011 перевести в десятичную систему счисления:

 $1)53$  $2)$  41  $3) 21$ 4) нет такого числа

### 17. Десятичное число 100 перевести в двоичную систему счисления

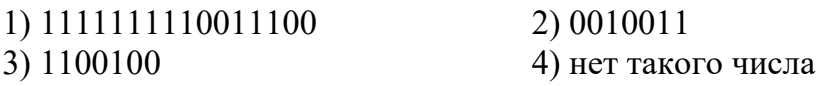

### 18. Дан фрагмент ЭТ

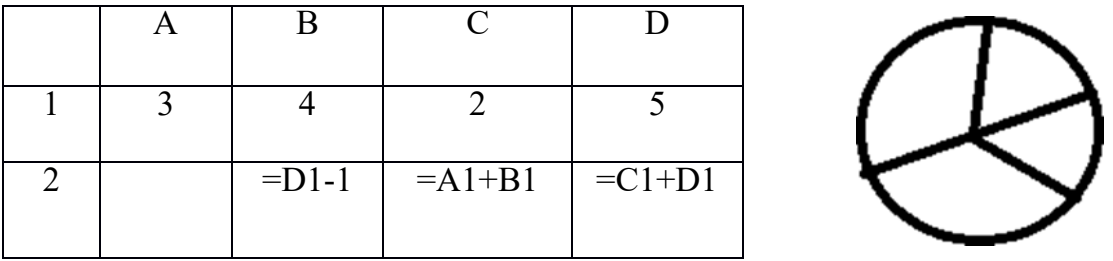

Какая их формул может быть записана в ячейке А2, чтобы построенная после выполнения вычислений диаграмма по значению диапазона ячеек А2:D2 соответствовала рисунку?

 $1) = D1 - A1$  $2) = B1 \setminus C1$  $3)=D1 - C1 +1$   $4)=B1*4$ 

#### $19<sub>1</sub>$ Активная ячейка — это ячейка:

- 1) для записи команд;
- содержащая формулу, включающую в себя имя ячейки, в которой выполняется  $(2)$ ввод данных;

 $3)$ формула в которой содержит ссылки на содержимое зависимой ячейки; 4)в которой выполняется ввод данных.

#### Диаграмма — это: 20.

- графического представления числовых значений;  $1)$
- $(2)$ график:
- красиво оформленная таблица;  $3)$
- карта местности.  $4)$

### Документом Excel является файл с произвольным именем и  $21.$

- расширением .doc  $1)$
- $2)$ pacширением .xls
- расширением .bmp  $3)$
- расширением .tab  $4)$

# **22. Активная ячейка — это ячейка:**

- 1) для записи команд;
- 2) содержащая формулу, включающую в себя имя ячейки, в которой выполняется ввод данных;

3) формула в которой содержит ссылки на содержимое зависимой ячейки; 4)в которой выполняется ввод данных.

# **23. Диаграмма — это:**

- 1) графического представления числовых значений;
- 2) график;
- 3) красиво оформленная таблица;
- 4) карта местности.

# **24. Документом Excel является файл с произвольным именем и**

- 1) расширением .doc
- 2) расширением .xls
- 3) расширением .bmp
- 4) расширением .tab

### **Контрольная работа по теме «Базы данных»**

1. Создать БД «Видеотека», содержащую следующие поля: номер диска, название фильма, жанр, продолжительность, страна, дата приобретения.

- 2. Определить первичный ключ.
- 3. Заполнить БД следующими данными:

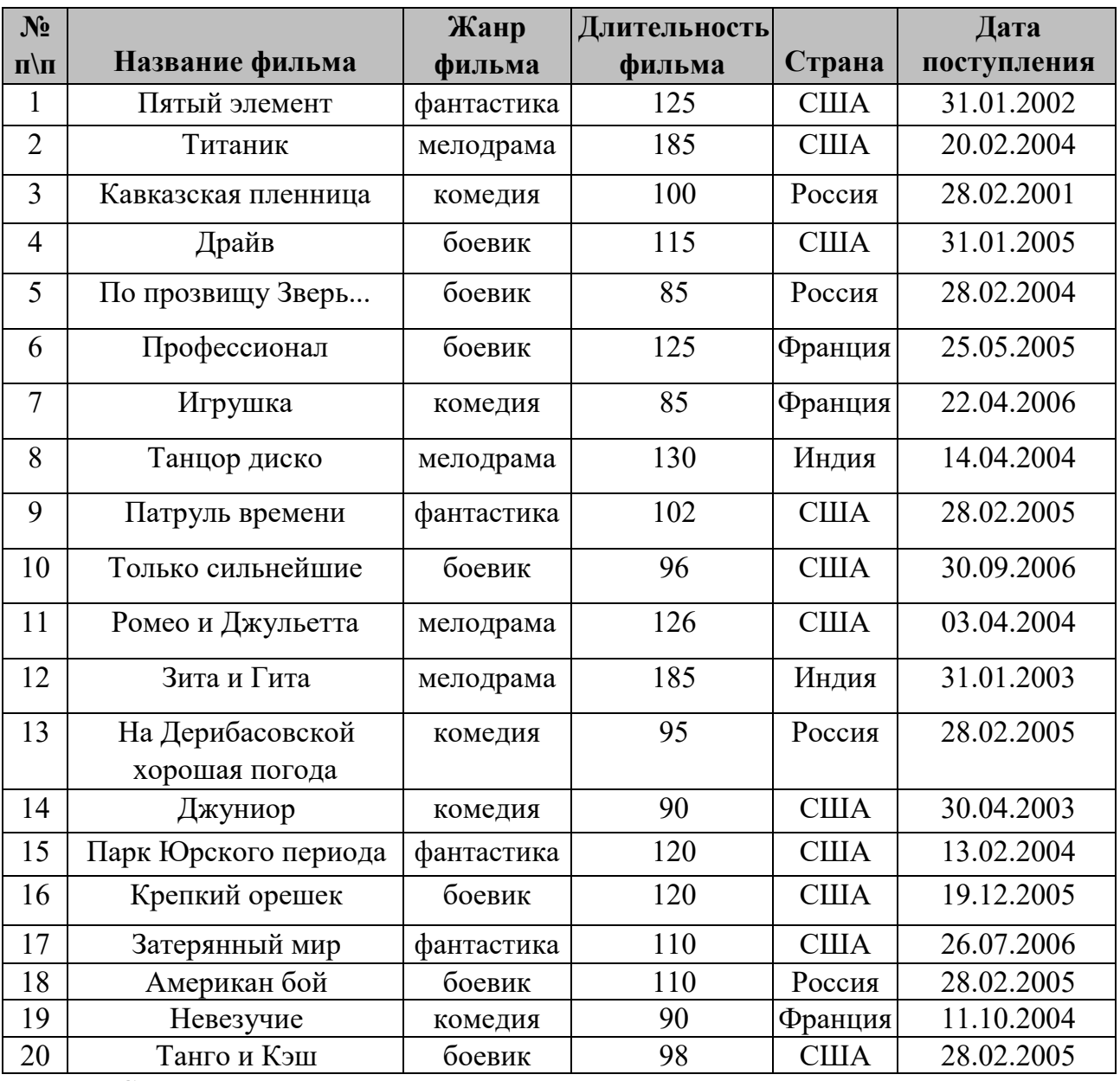

4. Создать **запрос**, с помощью которого вывести на экран **название**, **жанр** и **длительность** для всех фильмов, произведённых в **России** и **США**, **отсортировав** их по ключу **«Страна (возр.)+название (убыв)».** 

5. Создать **запрос** для вывода на экран всех фильмов, поступивших в видеотеку в **2004** и **2005** году. Данные **отсортировать** по **дате поступления (по возрастанию)**.

6. Создать **запрос**, с помощью которого **удалить** из БД записи о фильмах, продолжительность которых **менее 100 минут**. Определить, **сколько записей** осталось в таблице.

# Контрольный тест по теме «Базы данных»

### $1<sub>1</sub>$ Что такое база данных?

- а) Все данные компьютера.
- b) Организованная совокупность данных.
- с) Организованная совокупность данных во внешней памяти ЭВМ, предназначенная для постоянного применения.
- d) Общая память компьютера.

### Что такое распределённая БД?  $2<sub>1</sub>$

- а) БД позволяющая работать в сети.
- b) БД, работающая в компьютерной сети и хранящаяся на разных компьютерах.
- с) БД позволяющая связывать несколько компьютеров.
- d) БД позволяющая работать на всех языках ЭВМ.

### Какие существуют основные типы полей?  $3<sub>1</sub>$

- а) Сложные, простые.
- b) Распаханные, нераспаханные.
- с) Числовой, символьный, логический.
- d) Математический, распределённый.

### $\mathbf{4}$ Что такое СУБД?

- а) Система баз данных программное обеспечение для работы с БД.
- b) Программа поиска.
- с) Программа зашифровки.
- d) В данном вопросе нет правильного ответа.

### Что можно делать с информацией в БД средствами СУБД?  $5<sub>1</sub>$

- а) Копировать, размечать.
- b) Рисовать, перемещать, копировать.
- с) Изменять, удалять, искать.
- d) В данном вопросе нет правильного ответа.

### Что такое условие поиска? 6.

- а) Математическое выражение.
- b) Логическое выражение.
- с) Сложное выражение.
- d) Простое выражение.

### Что представляет собой простое логическое выражение?  $7.$

- а) Одна величина математического типа или одно отношение.
- b) Одна величина математического типа или нескольких отношений.
- с) Одна величина логического типа или одно отношение.
- d) Одна величина логического типа или несколько отношений.

### 8. Что такое реляционная БД?

- а) БД с строчечной организацией данных.
- b) БД со столбцовой организацией данных.
- с) БД с табличной организацией данных.
- d) БД с графической организации данных.

### Что такое сложное логическое выражение? 9.

- а) Логическое выражение, содержащее математические операции.
- b) Логическое выражение, содержащее сложные операции.
- с) Логическое выражение, содержащее простые операции.
- d) Логическое выражение, содержащее логические операции.

# 10. Какие существуют основные логические операции?

- а) Логическое сложение, умножение, отрицание (И, ИЛИ, НЕ).
- b) Математическое сложение, умножение, отрицание (И, ИЛИ, НЕ).
- c) Сложное сложение, умножение, отрицание (И, ИЛИ, НЕ).
- d) Простое сложение, умножение, отрицание (И, ИЛИ, НЕ).

### Тестирование по теме «Алгоритмы»

### 1. Алгоритм - это

- а) правила выполнения определенных действий;
- б) предписание исполнителю совершить последовательность действий,

направленных на достижение поставленных целей;

в) набор команд для компьютера.

# 2. Какой из документов является алгоритмом?

а) Правила техники безопасности.

- б) Инструкция по получению денег в банкомате.
- в) Расписание уроков.

# 3. Какой из объектов может являться исполнителем?

а) Луна. б) Карта. в) Принтер. г) Книга

# 4. Дискретность- свойство алгоритма означающее...

- а) однозначность правил выполнения алгоритма
- б) правильность результатов выполнения алгоритма
- в) деление алгоритма на отдельные шаги

# 5. Свойством алгоритма является:

- а) конечность;
- б) пикличность:
- в) возможность изменения последовательности команд:
- г) возможность выполнения алгоритма в обратном порядке.

# 6. Алгоритм называется линейным, если:

а) он составлен так, что его выполнение предполагает многократное повторение одних и тех же действий;

б) ход его выполнения зависит от истинности тех или иных условий;

в) его команды выполняются в порядке их естественного следования друг за другом независимо от каких-либо условий.

# 7. Алгоритм структуры «ветвление» предусматривает

а) выбор условий, б) выбор алгоритмов, в) выбор команд (действий)

# 8. Алгоритм называется циклическим, если:

а) он составлен так, что его выполнение предполагает многократное повторение одних и тех же действий;

- б) ход его выполнения зависит от истинности тех или иных условий;
- в) его команды выполняются в порядке их естественного следования друг за другом независимо от каких-либо условий.

# 9 Алгоритм называется вспомогательным, если

- а) он предполагает выбор действий
- б) повторяет действия до выполнения какого либо условия;
- в) решает часть задачи и вызывается из основной программы.

# 10. Пикл со счётчиком

а) зависит от некоторого условия; б) зависит от известного числа повторений.

# 11. Какой тип алгоритмической структуры необходимо применить, если

# последовательность команд выполняется или не выполняется в зависимости от условия

б) ветвление в) линейный. а) цикл

# 12. Ромб — графический объект, используемый в блок-схеме для записи:

- а) ввода, вывода данных; б) вычислительных действий;
- в) конца выполнения задачи; г) условия выполнения действий.
- 13. Вспомогательный алгоритм для ГРИС ЧЕРЕПАШКА записывается

а) в поле форм б) в поле команд в) в лист программ